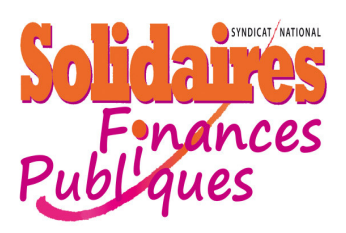

**MOSELLE** 

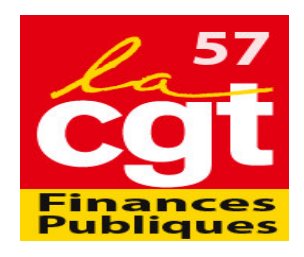

Metz le 21 Février 2013

## Liminaire des CAPL B et C Mutation filière GP du 21 Février 2013

Dans cette liminaire, nous aurions pu évoquer à nouveau les suppressions d'emplois entraînant de mauvaises conditions de travail, et l'amélioration du pouvoir d'achat... Mais nous ne développerons pas nos arguments puisque, M. le Président, nous savons qu'à votre niveau, vous êtes incapable de faire avancer nos revendications pourtant légitimes. Sauf à les transmettre à un niveau supérieur où elles sont déjà connues.

En revanche, concernant l'obiet de cette CAP locale, nous ne pouvons pas accepter de ne pas avoir eu suffisamment tôt les éléments relatifs au projet de la Direction.

Est-ce délibéré, est-ce par habitude de gestion de l'ex GP ou est-ce que la pénurie globale d'agents rend l'exercice des mutations très difficile, voire impossible

Comment est-il possible pour nous, représentants élus, de préparer cette séance dans des conditions normales et d'intervenir en faveur des agents ? C'est faire peu de cas de notre rôle de représentants des personnels.

Il s'agit tout de même, pour notre part, de gestion d'êtres humains dont la demande a été motivée par des situations personnelles parfois sensibles.

Au vu de votre projet, nous constatons que la majorité de nos collègues sera, une fois de plus, déçue à l'issue de cette CAPL.

De mémoire de CAPistes, nous n'avons jamais connu de mouvement aussi restreint et obtenu les documents aussi tardivement. Nous refusons d'être la caution d'un pseudo dialogue social dans la mesure où nous n'avons pas les moyens d'exercer notre mandat correctement. En conséquence, nous n'assisterons pas à cette parodie de CAPL.

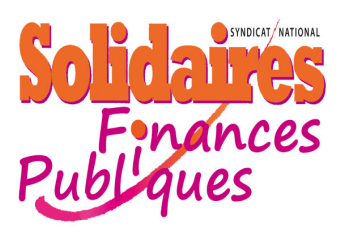

**MOSELLE** 

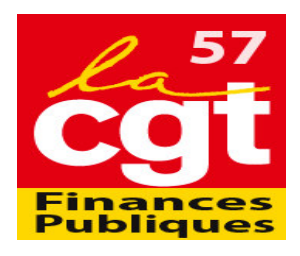

## Compte rendu des CAPL B et C Mutation filière GP du 21 Février 2013

## Trop c'est trop !!!!!

Solidaires Finances Publiques et la CGT Finances Publiques ont claqué la porte des CAPL B et C qui se sont tenues ce matin.

En effet, la direction a fourni les projets des mouvements moins de 48 heures avant la tenue des CAPL, ne laissant pas le temps aux OS d'exercer leurs mandats dans des conditions acceptables. Par ailleurs, le mode de gestion facon ex GP, avec les errements et arrangements antérieurs, est d'une telle opacité que nous ne pouvons faire perdurer ce modèle de fonctionnement. La réponse de la direction consistant à dire qu'on a toujours fait ainsi ne peut en aucun cas nous satisfaire.

La situation catastrophique des effectifs du département a pour conséquence des mouvements B et C des plus restreints, laissant la quasi totalité des demandes insatisfaites et donc une majorité de collègues frustrés.

Solidaires Finances Publiques et la CGT Finances Publiques restent vigilants et exigent une communication des documents préparatoires aux CAPL leur permettant de défendre plus efficacement leurs mandants.

Enfin, nous finirons par une note positive. Solidaires Finances Publiques et la CGT Finances Publiques tiennent à se féliciter de la victoire des syndicats : Maryse Lebranchu a annoncé la décision du Gouvernement d'abroger la journée de carence dans la fonction publique.